DOI: 10.30987/conferencearticle\_5e028212c1d0a8.50361729 УДК 004.4

Д.Г. Краснов, В.Г. Новосельский

(г. Казань, Казанский национальный исследовательский технический

университет им. А.Н. Туполева - КАИ)

D.G. Krasnov, V.G. Novoselsky (Kazan, KNRTU-KAI named after A.N. Tupolev)

## **ПОСТРОЕНИЕ ДИНАМИЧЕСКОЙ МОДЕЛИ СИСТЕМЫ ЭЛЕКТРОСНАБЖЕНИЯ ВЕРТОЛЕТА**

BUILDING A DYNAMIC MODEL OF A HELICOPTER POWER SUPPLY SYSTEM

*Данная работа посвящена анализу возможности построения динамической модели системы электроснабжения вертолета в программе MATLAB SIMULINK.*

*This work is devoted to the analysis of the possibility of constructing a dynamical model of a helicopter power supply system in the MATLAB SIMULINK program.*

*Ключевые слова: вертолет, динамическая модель, система электроснабжения, MATLAB SIMULINK.*

*Keywords: helicopter, dynamic model, power supply system, MATLAB SIMULINK.*

Система электроснабжения вертолета разделена на два борта и имеет похожую структуру, поэтому составление структурной схемы динамической модели (ССДМ) и её моделирование производится для правого борта. ССДМ системы электроснабжения (СЭС) легкого двухдвигательного многоцелевого вертолета приведена на рис. 1 [1].

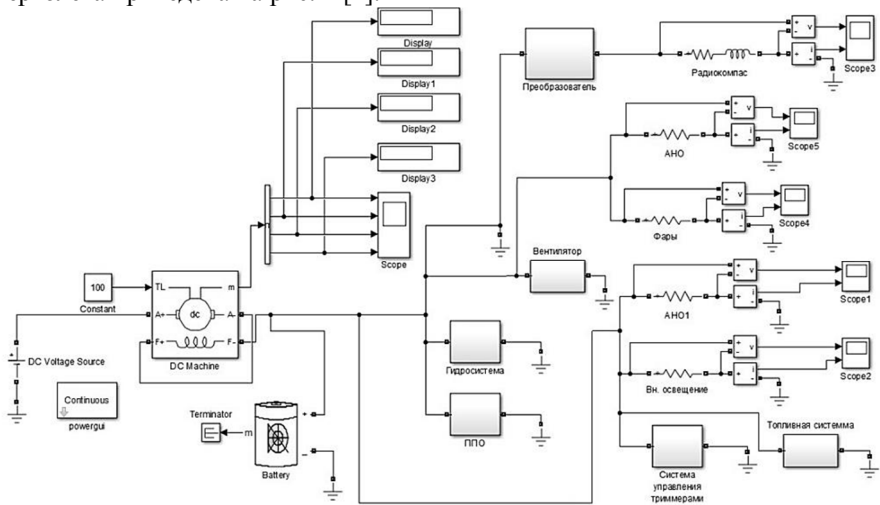

*Рис. 1. ССДМ СЭС двухдвигательного легкого вертолета*

Построение ССДМ СЭС в системе Simulink осуществляется следующим образом. В качестве источника питания выбирается блок DC Machine в библиотеке блоков Machines библиотеки Simscape [2].

Порты модели A+ и A- являются выводами обмотки якоря машины, а порты F+ и F- представляют собой выводы обмотки возбуждения. Порт TL предназначен для подачи момента сопротивления движению. На выходном поту m формируется векторный сигнал, состоящий из четырех элементов: скорости, тока якоря, тока возбуждения и электромагнитного момента машины.

В диалоговом окне блока DC Machine (рис. 2) задаются параметры обмотки возбуждения и обмотки якоря, которые берутся из паспортных данных стартер-генератора СТГ-3.

Звено аккумулятора находится в библиотеке блоков Extra sources и обозначается Battеry. В поле диалогового окна блока вводятся значения характеристик аккумулятора (рис. 2).

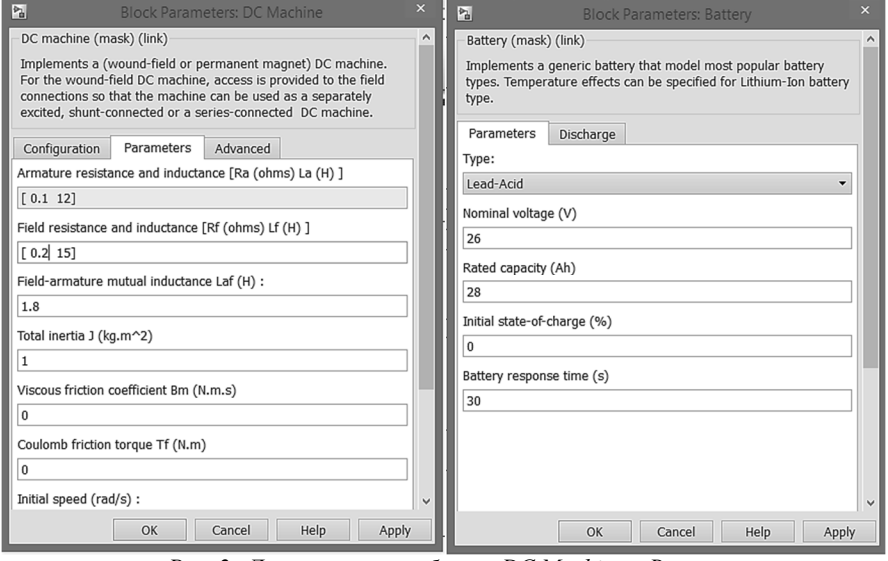

*Рис. 2. Диалоговые окна блоков DC Machine и Battеry*

В строке Nype выбирается Lead-Acid, т.к. аккумулятор 12-САМ-28 является кислотным. Остальные параметры (номинальное напряжение и ёмкость) заполняются в соответствии с паспортными данными.

Преобразователь ПО-250 представлен схемой на рис. 3, который реализован на двух полевых транзисторах с параллельно включенными обратными диодами. На затворы тиристоров подаются управляющие сигналы с периодом *T* = 0,0025 с, т.к. бортовая СЭС переменного тока летательного аппарата работает при частоте *f* = 400 Гц.

Системы вентиляции и топливный наос имеют в своем составе электроприводом, поэтому построены по схожей структуре (рис. 3).

Так как двигатели постоянного тока топливной системы и вентиляции имеют последовательное возбуждение, согласно паспортным данным, *Rобщ*, которое задается в диалоговом окне DC Machine, будут равны 7,7 Ом и 1,78 Ом соответственно.

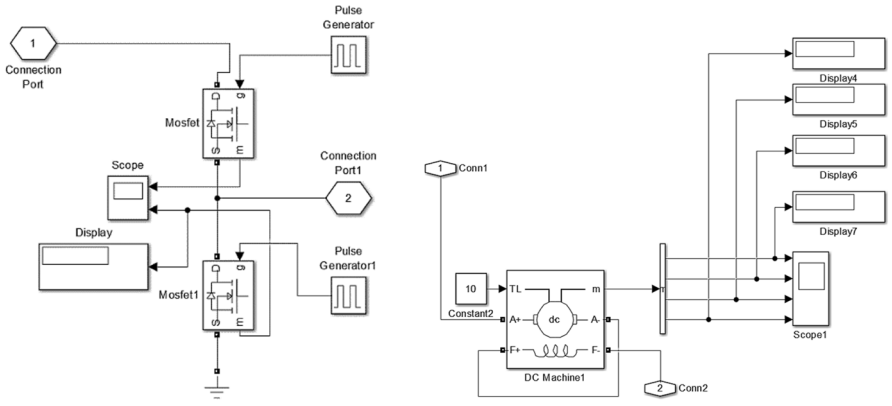

*Рис. 3. Структурные схемы преобразователя ППО-250 (слева) и электроприводов (справа)*

Такие системы как противопожарное оборудование (ППО), система управления триммерами, гидросистема, имеющие в своем составе электромагнитный переключатель, построены по аналогичной структуре, представленной на рис. 4.

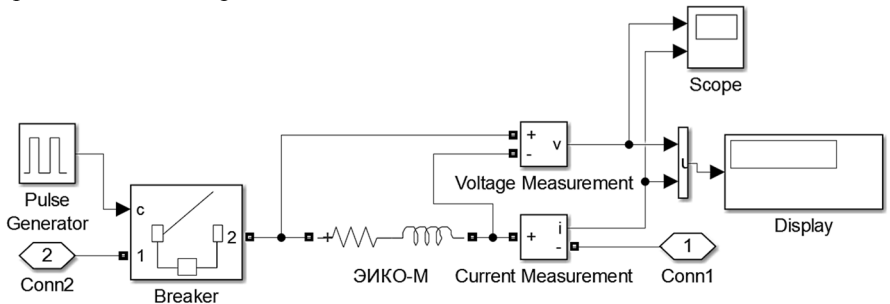

*Рис. 4. Структурная схема систем управления триммерами, гидросистемы и ППО.*

Полученные результаты по моделирования СЭС позволяют вести дальнейшую работу с целью её анализа и дальнейшей оптимизации её основных параметров.

## **Список литературы**

1. Электрооборудование летательных аппаратов: учебник для вузов. Том 2 / С.А. Грузков, В.А. Морозов, В.И. Нагайцев – М.: Изд. МЭИ, 2008. – 552 с.;

2. *Герман-Галкин, С.Г.* Matlab & Simulink. Проектирование мехатронных систем на ПК. – СПб.: КОРОНА-Век, 2008. – 368 с.

*Материал поступил в редколлегию 12.10.19.*